## **УТВЕРЖДАЮ**

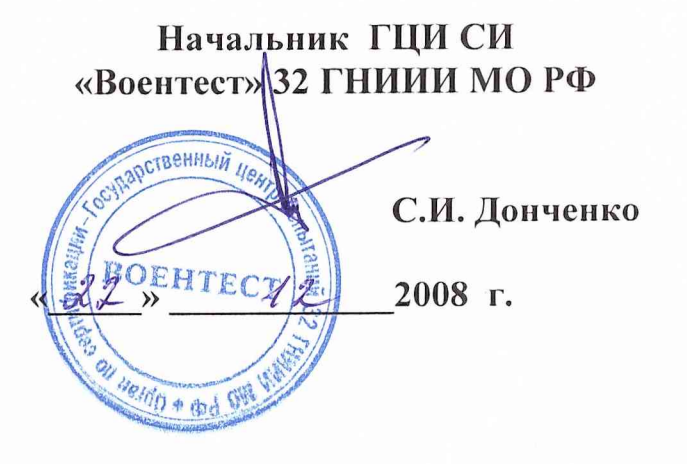

**Инструкция**

## **СИСТЕМА ИЗМЕРИТЕЛЬНАЯ СИ-СКАТ-44**

**Методика поверки СКАТ-44.МП**

**2008 г.**

#### СОДЕРЖАНИЕ

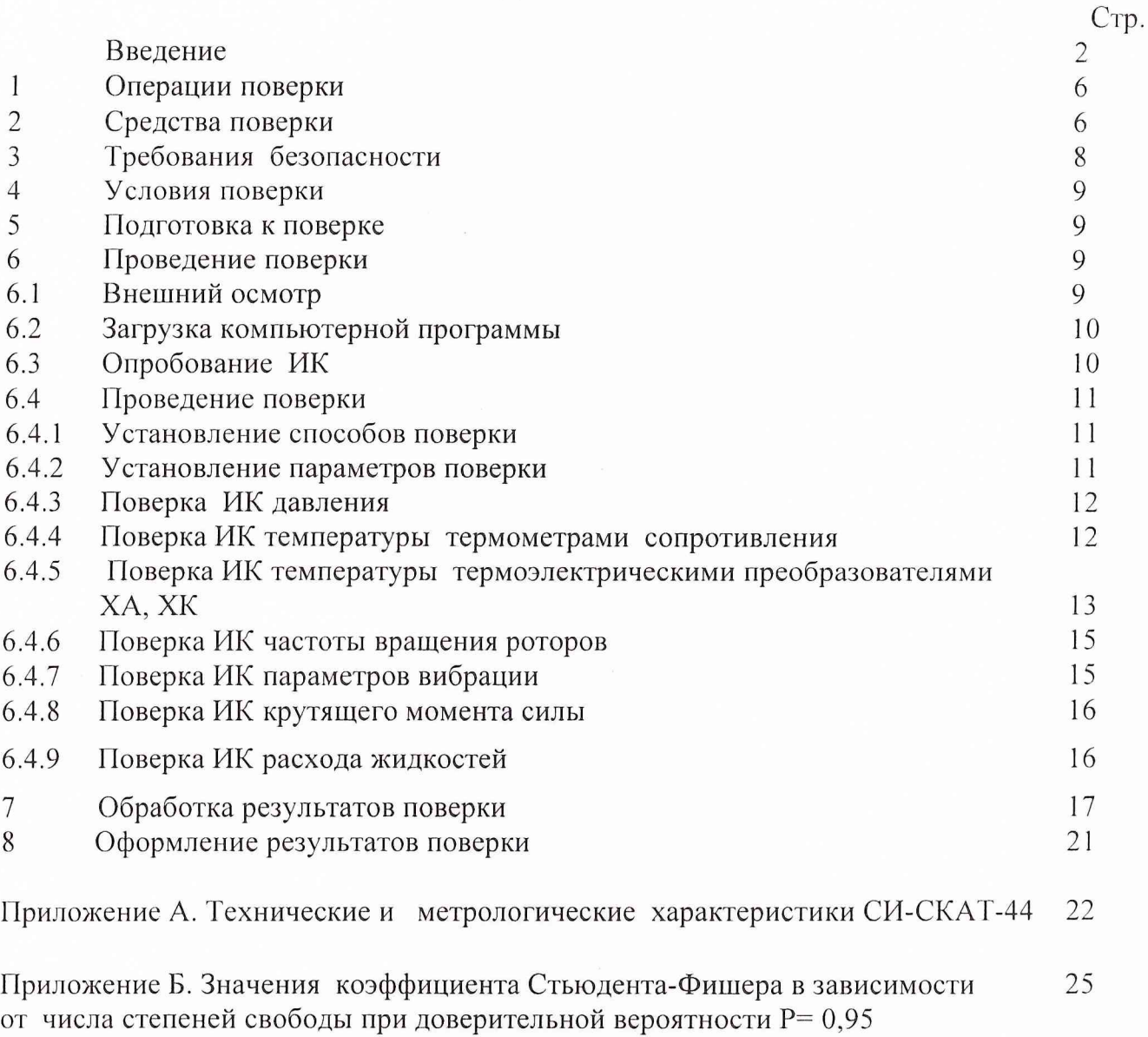

Приложение В. Протокол № .....определения погрешностей и диапазонов изме-26 рений ИК ....................измерительной системы СИ-СКАТ-44 цеха 6 для испытаний узлов и агрегатов предприятия ОАО «Протон-ПМ» (Форма)

#### **ВВЕДЕНИЕ**

Настоящая методика поверки (далее по тексту - «методика») распространяется на систему измерительную СИ-СКАТ-44, зав. № 001 (далее по тексту - ИС) и устанавливает методику ее первичной и периодической поверок.

Межповерочный интервал- один год.

ИС предназначена для испытаний агрегатов М211-010В, 3Д81.03.100, узла 0302.00.000, подшипников 212,213, 214, 218 и стартеров СтВ-5, СтВ-5Г на испытательных стендах цеха № 6 ОАО «ПРОТОН-ПМ», г. Пермь.

Перечень параметров ИС, подлежащих поверке, и пределы допускаемых погрешностей измерений этих параметров приведены в приложении А.

ИС представляется на поверку со следующим комплектом технической документации: Формуляр. Руководство по эксплуатации. Методика поверки.

ИС включает в себя 7 типов каналов измерения (ИК):

- давления;

- температуры термометрами сопротивления;

- температуры термоэлектрическими преобразователями ХА, ХК;
- частоты вращения роторов;
- параметров вибрации;
- крутящего момента силы;
- расхода жидкостей.

Поверка ИК ИС должна проводиться одним из следующих способов:

- комплектным с оценкой метрологических характеристик<sup>1)</sup> (МХ) по результатам сквозной градуировки ИК (комплектный 1);

- комплектным с оценкой МХ ИК по МХ элементов системы (комплектный 2);

- поэлементным с оценкой МХ ИК по результатам поверки элементов системы.

Обработка результатов поверки ИК при прямых измерениях проводится в соответствии с ГОСТ 8.207-76.

<sup>1)</sup> МХ - индивидуальная функция преобразования и погрешности ИК.

Метрологические характеристики ИК ИС, подлежащие определению при проведении поверки представлены в таблице 1. Таблина 1

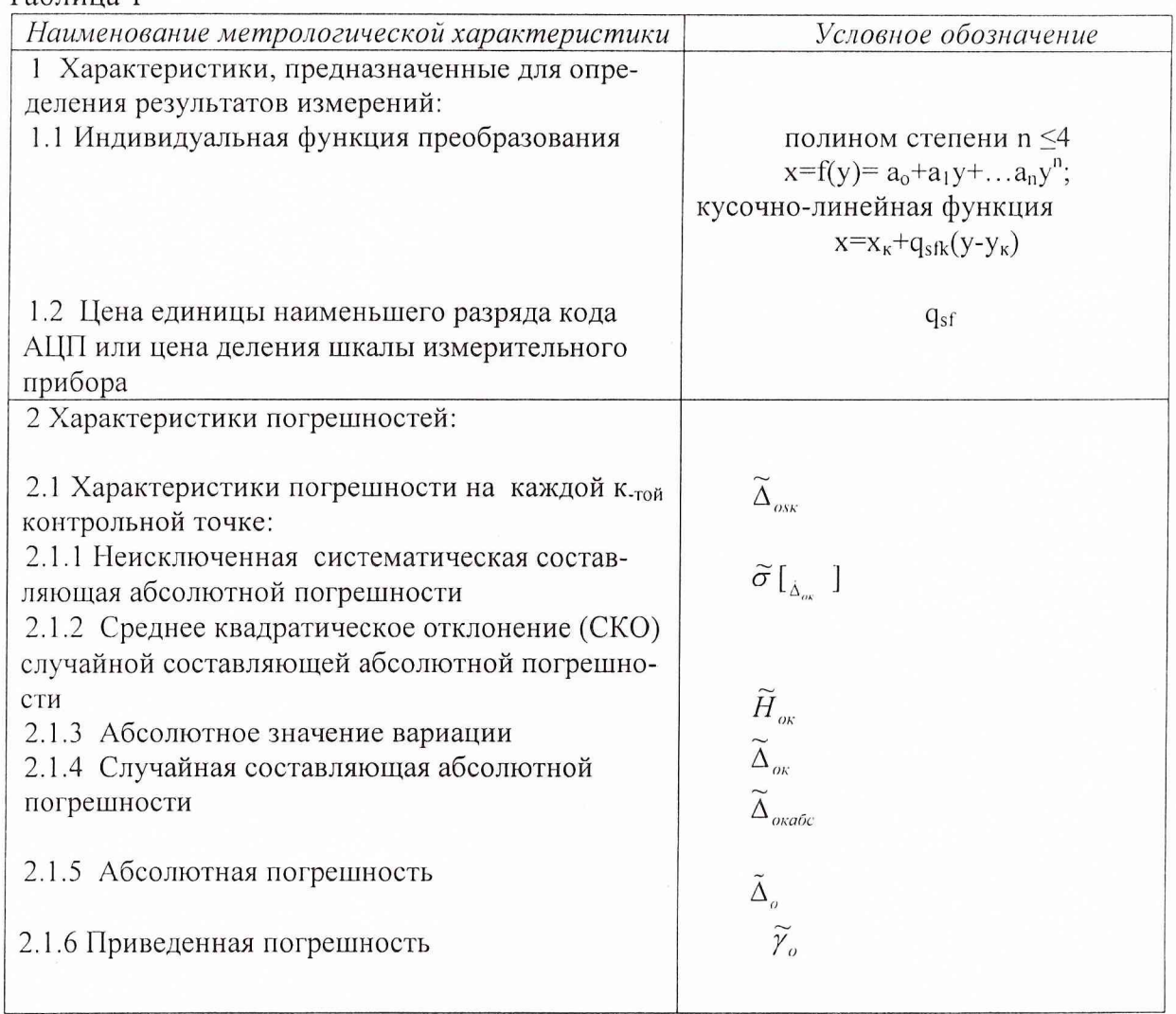

В методике поверки даны ссылки на следующие нормативные и эксплуатационные документы:

ГОСТ 8.009-84 ГСИ. Нормируемые метрологические характеристики средств измерений;

ГОСТ 8.207-76 ГСИ. Прямые измерения с многократными наблюдениями. Методы обработки результатов наблюдений. Основные положения;

РМГ 51-2002 ГСИ. Документы на методики поверки средств измерений;

ПР 50.2.006-94 ГСИ Порядок проведения поверки средств измерений;

ОСТ 92-1609-74 Испытания изделий стендовые. Методика окончательной оценки погрешностей измерений медленноменяющихся параметров.

МИ 187-86 ГСИ Средства измерений. Критерии достоверности и параметры методик поверки;

МИ 188-86 ГСИ Средства измерений. Установление значений параметров методик поверки;

МИ 1873-88 ГСИ Виброметры с пьезоэлектрическими и индукционными преобразователями. Методика поверки;

ГОСТ Р 8.625 - 2006 Термометры сопротивления из платины, меди и никеля. Общие технические требования и методы испытаний;

ГОСТ Р 8.624 - 2006 Термометры сопротивления из платины, меди и никеля. Методика поверки;

ГОСТ Р 8.585-2001 ГСИ Термопары. Номинальные статические характеристики преобразования;

ГОСТ 12.1.019-79 ССБТ Электробезопасность. Общие требования и номенклатура видов защиты;

ГОСТ 8.338-2002 ГСИ Преобразователи термоэлектрические. Методика поверки;

006.013-08 РЭ. Система измерительная СИ-СКАТ-44. Руководство по эксплуатации.

006.013-08 ФО. Система измерительная СИ-СКАТ-44. Формуляр.

ГОСТ 12.1.030-81 ССБТ Электробезопасность. Защитное заземление, зануление;

ГОСТ 12.1.038-82 ССБТ. Электробезопасность. Предельно допустимые значения напряжений прикосновения и токов;

ГОСТ 12.1.004-91 ССБТ. Пожарная безопасность.

ИТБ-1 Инструкция по технике безопасности для работающих на территории завода (полигона);

ИТБ-68 Инструкция по охране труда и технике безопасности для работников вычислительной техники.

ИТБ-106 Инструкция по технике безопасности для слесарей -электромонтажников;

ИТБ-290 Инструкция по технике безопасности для персонала и служб ОАО «Пермские моторы», производящего работы на средствах электронно- вычислительной техники с использованием видеодисплейных терминалов.

*Принятые в документе сокращ енные обозначения:*

МП - методика поверки;

ПК - персональный компьютер;

ИК - измерительный канал;

ИРП - измерительно-регистрирующий прибор;

ИС - измерительная система;

ПГ1 - первичный преобразователь;

ИПД - измерительный преобразователь давления;

РЭ - рабочий эталон;

ТДР, ТПР - турбинный преобразователь расхода жидкости;

1Ж003, 1Ж010, 1Ж013 - ячейки ввода аналоговых сигналов напряжения;

1Д023 - модуль преобразования частотных сигналов;

111014 - ячейка преобразования аналоговых сигналов в цифровой код;

ИС-1245 - усилитель переменного тока;

ТС - термометр сопротивления;

ИПС - источник стабилизированного питания термометра сопротивления;

ТП - термоэлектрический преобразователь;

VSPIIe-USB - одноплатный компьютер нижнего уровня Force;

ЦНА 23 - устройство сопряжения с объектом;

SUN - рабочая станция верхнего уровня Sun Blade 150.

КБ - клеммный блок;

УИ - устройство искрогашения;

НСП - неисклю ченная систематическая погрешность;

СКО - среднее квадратическое отклонение;

НСХП - номинальная статическая характеристика преобразования;

ТЭДС - термо-ЭДС;

MX - метрологические характеристики;

ВП - верхний предел измерений;

НЗ - нормированное значение.

## 1 ОПЕРАЦИИ ПОВЕРКИ

1.1 При проведении поверки должны выполняться операции, указанные в таблице 2.

Таблица 2

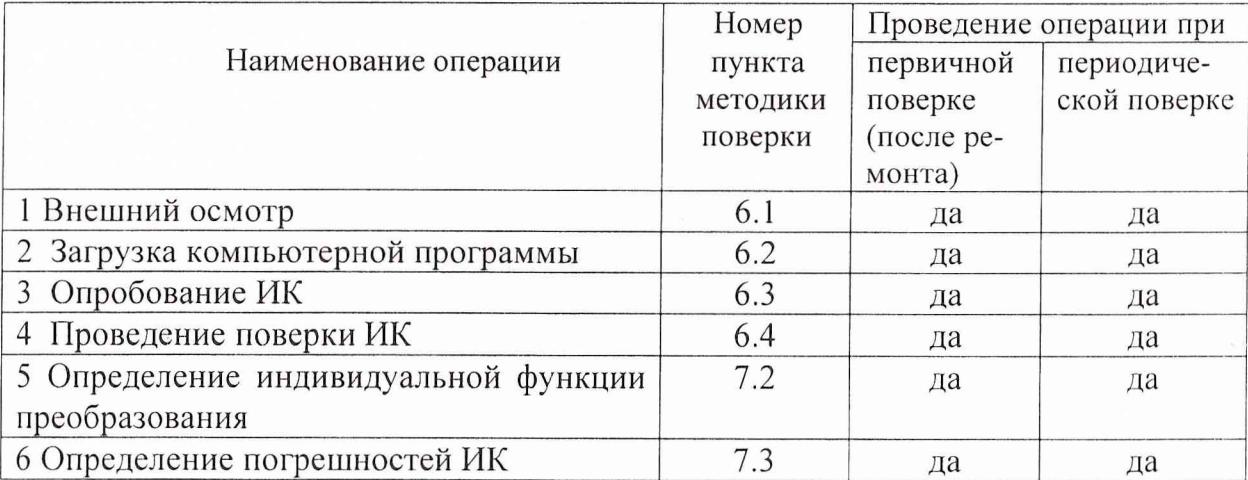

## 2 СРЕДСТВА ПОВЕРКИ

## 2.1 Средства поверки, приведены в таблице 3.

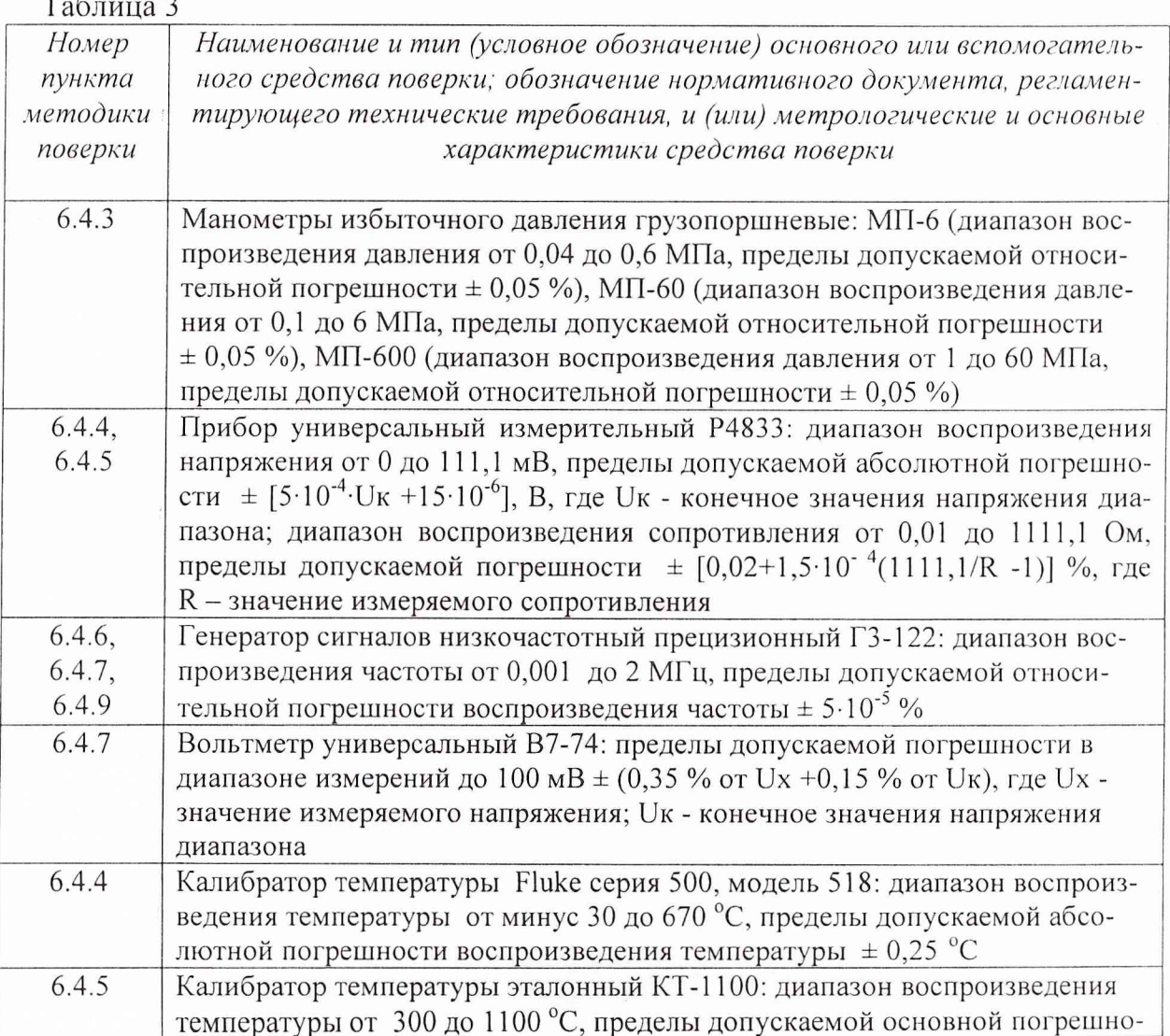

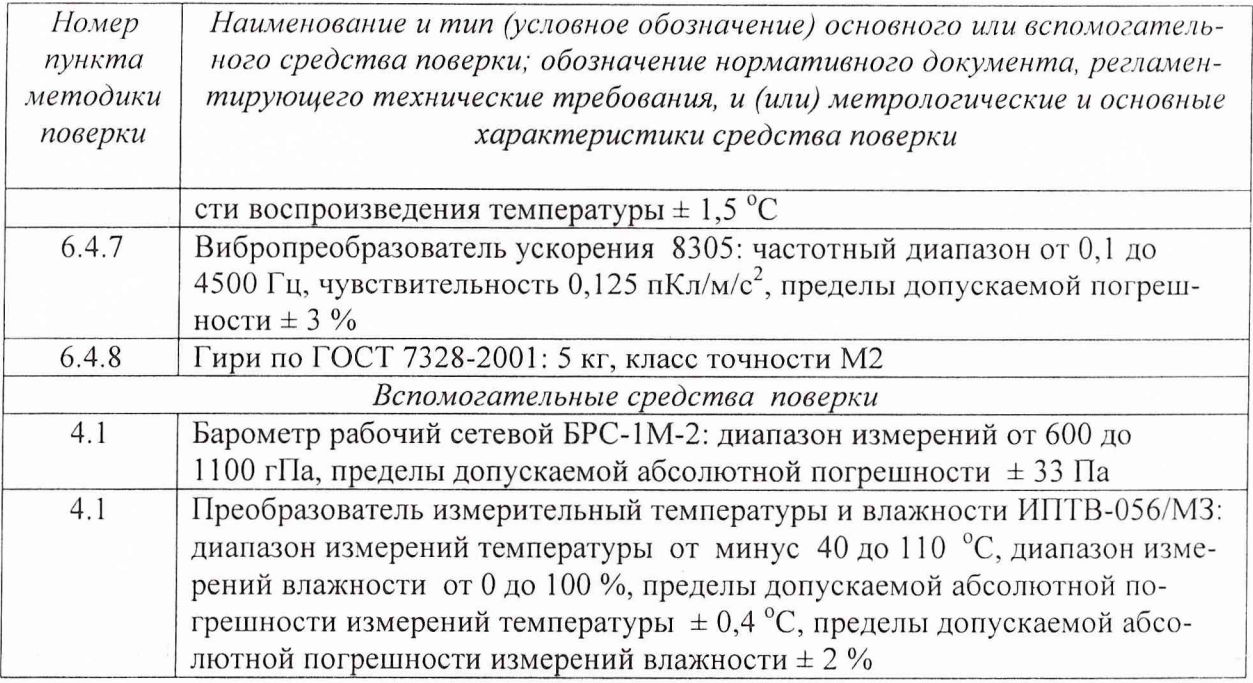

2.2 При проведении поверки допускается применять другие средства измерений, удовлетворяющие по погрешности и диапазону измерений требованиям настоящей методики.

2.3 При поверке должны использоваться средства измерений утвержденных типов.

Используемые при поверке средства измерений должны быть поверены и 2.4 иметь действующие свидетельства о поверке.

2.5 Перед проведением поверки средства поверки должны находиться в помещении с условиями окружающей среды, указанными в разделе 4 настоящей методики, не менее 12 часов.

 $\sqrt{ }$ 

#### **3 ТРЕБОВАНИЯ БЕЗОПАСНОСТИ**

3.1 При проведении поверки ИС необходимо соблюдать требования техники безопасности, предусмотренные: «Правилами технической эксплуатации электроустановок потребителей»; «Правилами техники безопасности при эксплуатации электроустановок потребителей» (изд.3); ГОСТ 12.2.007.0-75; ГОСТ 12.1.019-79; ГОСТ 12.2.091-94 и требования безопасности, указанные в технической документации на применяемые эталоны и вспомогательное оборудование.

Кроме этого, необходимо соблюдать следующие требования:

- к работе по выполнению поверки (калибровки) системы СИ-СКАТ-44 допускаются лица не моложе 18 лет, прошедшие обучение и аттестацию по технике безопасности и промышленной санитарии при работе в условиях испытательных стендов в соответствии с заводскими инструкциями по технике безопасности ИТБ-1, ИТБ-68, ИТБ-106, ИТБ-290, ознакомленные с эксплуатационной документацией на стенд, с инструкцией по эксплуатации электрооборудования стенда и с настоящей методикой;

- электрооборудование стенда, а также электроизмерительные приборы, используемые в качестве средств поверки, должны быть заземлены, блоки питания должны иметь предохранители номинальной величины;

- работы по выполнению поверки ИС должны проводится по согласованию с лицами, ответственными за эксплуатацию испытательного стенда.

#### 4 УСЛОВИЯ ПОВЕРКИ

4.1 Условия окружающей среды:

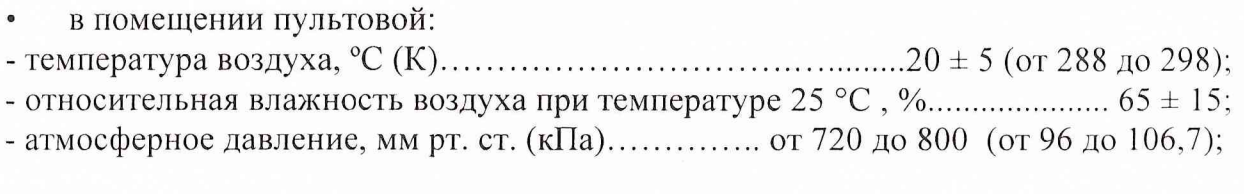

в испытательном боксе:

- 
- атмосферное давление, мм рт.ст. (кПа).................. от 720 до 800 (от 96 до 106,7).

Электропитание СИ осуществляется от сети переменного тока:

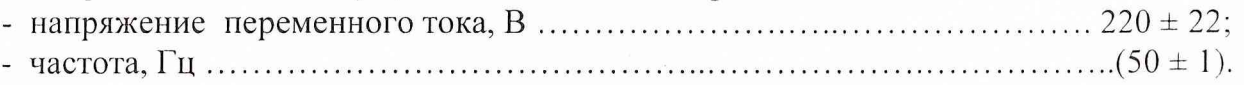

Примечание - При проведении поверочных работ условия окружающей среды средств поверки (рабочих эталонов) должны соответствовать требованиям, указанным в их руководстве по эксплуатации.

#### 5 ПОДГОТОВКА К ПОВЕРКЕ

При подготовке к поверке необходимо провести следующие работы:

- проверить комплектность проектно-технологической и эксплуатационной документации ИС;

- проверить наличие свидетельств о поверке на эталонные и вспомогательные средства поверки;

- подготовить к работе все приборы и аппаратуру согласно руководств по их эксплуатации;

- собрать схемы поверки ИК, приведенные в разделе 6, и проверить целостность электрических цепей;

- обеспечить оперативную связь оператора у монитора с оператором, задающим контрольные значения эталонных сигналов на входе ИК;

- включить аппаратные средства ИС;

- включить вентиляцию и освещение в испытательных помещениях;

включить питание измерительных преобразователей и аппаратуры ИС СИ-СКАТ-44 в сеть 220 В, 50 Гц за 30 минут до начала проведения поверки;

- создать, проконтролировать и зарегистрировать условия проведения поверки.

#### 6 ПРОВЕДЕНИЕ ПОВЕРКИ

6.1 Внешний осмотр

6.1.1 При внешнем осмотре должно быть установить соответствие ИС следующим требованиям:

- маркировка ИС должна соответствовать требованиям эксплуатационной документации;

- наличие и сохранность пломб (согласно эксплуатационной документации);

- измерительные средства, входящие в ИС, не должны иметь внешних повреждений, которые могут влиять на работу ИС, при этом должно быть обеспечено:

надежное крепление соединителей и разъемов; отсутствие нарушений экранировки кабелей; качественное заземление электрооборудования.

6.1.2 Результаты внешнего осмотра считать удовлетворительными, если выполняются вышеприведенные требования.

#### 6.2 Загрузка компьютерной программы

Для поверки ИК ИС СИ-СКАТ-44 используются следующие программы:

- программа градуировки «tarka»;

- программа обработки «attest».

Все программы работают одновременно только с одним параметром.

6.2.1 Программа градуировки «tarka»

- выполняет запись замеров в соответствии с установленной последовательностью операций градуировки;

- определяет функцию преобразования ИК;

- сохраняет файл градуировки.

Работу с программой «tarka» проводить в следующей последовательности:

- ввести в командной строке имя программы «tarka».

- в окне предварительной установки выбрать:

имя параметра аттестуемого канала; количество контрольных точек;

количество циклов градуировки;

- в окне выполнения работы регистрировать результаты наблюдений для каждой контрольной точки, задаваемой номером ступени и циклом градуировки;

- сохранить файл градуировки (вычисление функции преобразования производится автоматически при сохранении).

#### 6.2.2 Программа «attest» обработки градуировок при поверке

Программа обрабатывает данные градуировки ИК параметра по алгоритму, разработанному на основании данной методики поверки. Входные данные располагаются в файлах:

- файл градуировки;

- файл условий градуировки;

- файл требований обработки.

Выполнение программы «attest» проводить в следующей последовательности:

- ввести в командной строке имя программы «attest».

- в диалоге ввести: имя параметра аттестуемого канала; фамилию и инициалы исполнителя;

- оценить протокол, полученный на экране;

- распечатать протокол.

#### 6.3 Опробование ИК

При опробовании ИК проверить правильность его функционирования.

Для этого необходимо зарегистрировать результаты показаний «нулей» ИК при отсутствии сигналов на их входе, а также - результаты показаний ИК при подаче на вход с помощью рабочих эталонов значений физических величин равных 0,5 ВП и  $1.0$  BII.

Оценить разности значений физических величин, задаваемых рабочим эталоном и измеренных ИС.

Убедиться в правильности функционирования ИК.

Результаты опробования считать удовлетворительными, если показания ИС совпадают с заданными эталонными значениями в пределах допускаемой погрешности измерений параметра ИК ИС.

#### 6.4 Проведение поверки

#### $641$ Установление способов поверки

Установлены следующие способы поверки ИК ИС:

- ИК давления, ИК крутящего момента силы, ИК частоты вращения роторов комплектный с оценкой МХ ИК по результатам сквозной градуировки ИК (комплектный 1);

- ИК расхода жидкостей, ИК параметров вибрации - поэлементный с оценкой МХ ИК по результатам поверки элементов ИС;

- ИК температуры термоэлектрическими преобразователями ХА, ХК; ИК температуры термометрами сопротивления:

- комплектный с оценкой МХ ИК по результатам сквозной градуировки ИК (комплектный 1);

- комплектный с оценкой МХ ИК по МХ элементов ИС (для термоэлектрических преобразователей ХА, ХК; термометров сопротивления неутвержденного типа) (комплектный 2);

- поэлементный с оценкой МХ ИК по МХ элементов ИС.

6.4.2 Установление параметров поверки

Комплектную поверку ИК проводить в следующей последовательности.

6.4.2.1 Провести сквозную градуировку ИК системы или градуировку ее элементов, для чего необходимо:

- задать с помощью РЭ на входе ИК или элемента ИК системы в диапазоне измерений последовательно р контрольных значений (ступеней) входной величины хк от х<sub>о</sub> до х<sub>р</sub> (прямой ход) и - р контрольных значений входной величины х<sub>к</sub> от х<sub>р</sub> до х. (обратный ход)

$$
x_{\kappa} = x_0 + ((x_p - x_o)/p) \times \kappa,
$$

где к - номер ступени (контрольной точки), к=0,1,2...p;

х<sub>о</sub>, х<sub>р</sub> - нижний и верхний пределы диапазона измерений поверяемых каналов;

- на каждой ступени при прямом и обратном ходе произвести т отсчетов измеряемой величины (значение параметра m определяется частотой опроса ИК и временем измерения). Указанные циклы градуировки (прямой и обратный ходы) повторить 1 раз. В результате в памяти компьютера запоминаются массивы значений выходной величины у'<sub>іки</sub> при прямом ходе и у"<sub>іки</sub> при обратном ходе,

где *i*-номер градуировки;  $(i=1,2,...,l)$ ;

**n**-номер отсчета в каждой контрольной точке  $(n=1,2,...,m)$ .

Примечание - Для ИК с пренебрежимо малой погрешностью вариации допускается обратные ходы градуировки не проводить.

При поверке ИК ИС, принять следующие значения параметров градуировки р, 1: - при первичной поверке  $p \ge 5$ ;  $1 \ge 5$ ;

- при периодической поверке:  $p\geq 5$ ;  $1\geq 3$ .

Примечание - Подход к выбору количества ступеней нагружения и количества отсчетов в каждой контрольной точке и количества циклов при проведении поверки ИК в общем виде изложен в методических указаниях МИ 187, МИ 188.

Принятые значения параметров р, 1 в дальнейшем могут быть скорректированы по результатам первичной и периодической поверок ИС.

6.4.2.2 Оценить МХ ИК в соответствии с алгоритмом, приведенном в разделе 7 настоящей методики.

6.4.2.3 Результаты поверки считать удовлетворительными, если значения погрешностей ИК находятся в пределах, приведенных в таблицах 1 - 6 приложения А. В противном случае ИК бракуется и после выявления и устранения причины производится повторная поверка.

6.4.3 Поверка ИК давления (комплектный 1) 6.4.3.1 Собрать схему согласно рисунка 1.

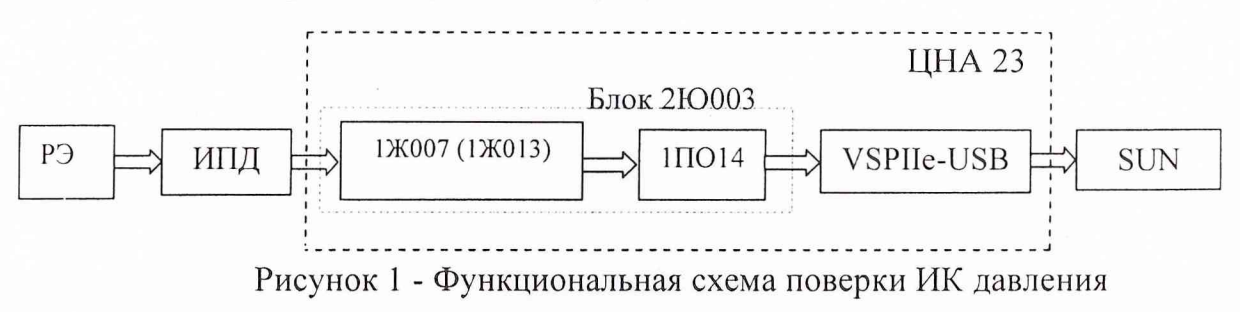

6.4.3.2 При проведении поверки ИК давления необходимо:

- отсоединить вход ИПД от магистрали давления и подсоединить его к РЭ;

- установить частоту опроса ИК равной 10 Гц;

- провести сквозную градуировку ИК давления и оценить МХ ИК в соответствии с методикой раздела 6.4.2.

6.4.3.3 Результаты поверки считать удовлетворительными, если значения погрешностей ИК давления находятся в пределах, приведенных в таблице 1 приложения А. В противном случае ИК бракуется и после выявления и устранения причины производится его повторная поверка.

#### 6.4.4 Поверка ИК температуры термометрами сопротивления

6.4.4.1 Комплектную поверку ИК температуры термометрами сопротивления по результатам сквозной градуировки ИК (комплектная 1) проводить по методике раздела 6.4.2 в соответствии с функциональной схемой, приведенной на рисунке 2;

6.4.4.2 Комплектную поверку ИК температуры термометрами сопротивления с оценкой МХ ИК по МХ элементов системы (комплектная 2) проводить в следующей последовательности:

- определить погрешность термометров сопротивления по методике поверки ГОСТ Р 8.624-2006;

- провести градуировку ИК температуры без термометров сопротивления по методике раздела 6.4.2 в соответствии с функциональной схемой, приведенной на рисунке 3;

- оценить МХ ИК температуры термометрами сопротивления по методике раздела 7.

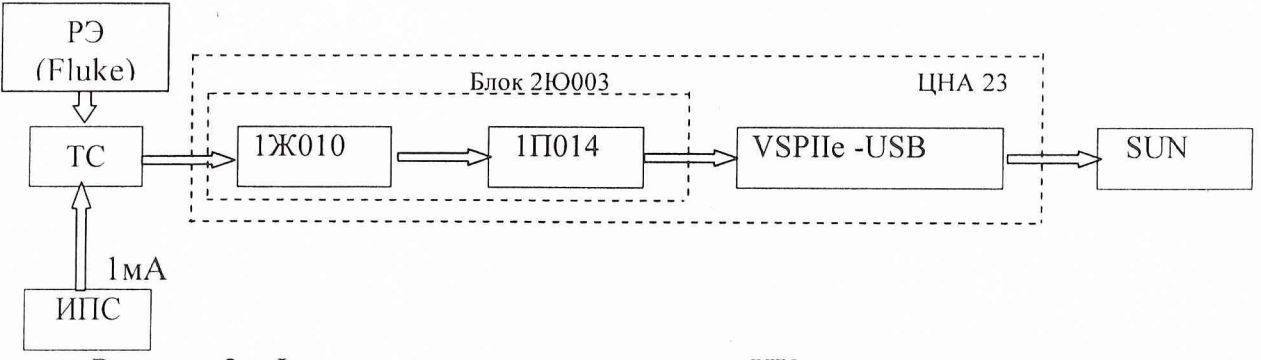

Рисунок 2 - Функциональная схема поверки ИК температуры термометрами сопротивления при сквозной градуировке

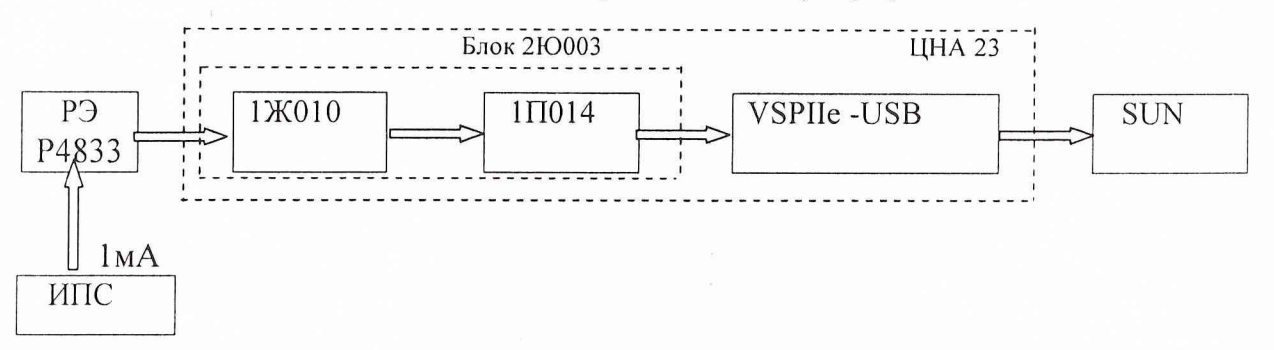

Рисунок 3 - Функциональная схема поверки ИК температуры без термометров сопротивления

6.4.4.3 Поэлементную поверку ИК температуры термометрами сопротивления с оценкой МХ ИК по МХ элементов ИС проводить в следующей последовательности:

поверить термометры сопротивления  $\Pi{\rm O}$ методике поверки ГОСТ Р 8.624-2006;

- провести градуировку ИК температуры без термометров сопротивления по методике раздела 6.4.2 в соответствии с функциональной схемой, приведенной на рисунке 3;

- оценить МХ ИК температуры термометрами сопротивления по методике раздела 7.

6.4.4.4 Результаты поверки считать удовлетворительными, если значения погрешностей ИК температуры с термометрами сопротивления находятся в пределах, приведенных в таблице 2 приложения А. В противном случае ИК бракуется и после выявления и устранения причины производится его повторная поверка.

6.4.5 Поверка ИК температуры термоэлектрическими преобразователями XA. XK

6.4.5.1 Комплектную поверка ИК температуры термоэлектрическими преобразователями по результатам сквозной градуировке ИК (комплектная 1) проводить по методике раздела 6.4.2 в соответствии с функциональной схемой, приведенной на рисунке 4;

6.4.5.2 Комплектную поверку ИК температуры термоэлектрическими преобразователями с оценкой МХ ИК по МХ элементов ИС (комплектная 2) проводить в следующей последовательности:

- определить погрешность термоэлектрических преобразователей по методике поверки ГОСТ 8.338-2002;

- провести градуировку ИК температуры без термоэлектрических преобразователей по методике раздела 6.4.2 в соответствии с функциональной схемой, приведенной на рисунке 5;

- оценить МХ ИК температуры термоэлектрическими преобразователями по методике раздела 7.

6.4.5.3 Поэлементную поверку ИК температуры термоэлектрическими преобразователями с оценкой MX ИК по MX элементов ИС проводить в следующей последовательности :

- поверить термоэлектрические преобразователи по методике поверки ГОСТ Р 8.624-2006 (допускается использование НСХ11 и значений НСП термометров сопротивления по ГОСТ Р 8.625-2006 или в соответствии с паспортными данными на датчик);

- провести градуировку ИК температуры без термоэлектрических преобразователей по методике раздела 6.4.2 в соответствии с функциональной схемой, приведенной на рисунке 5;

- оценить МХ ИК температуры термоэлектрическими преобразователями по методике раздела 7.

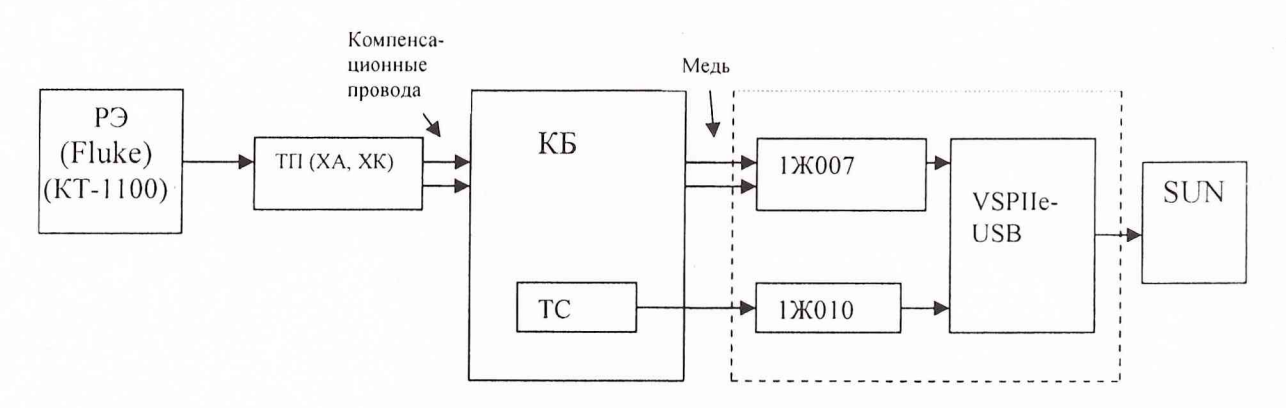

Рисунок 4 - Функциональная схема поверки ИК температуры термоэлектрическими преобразователями при сквозной градуировке

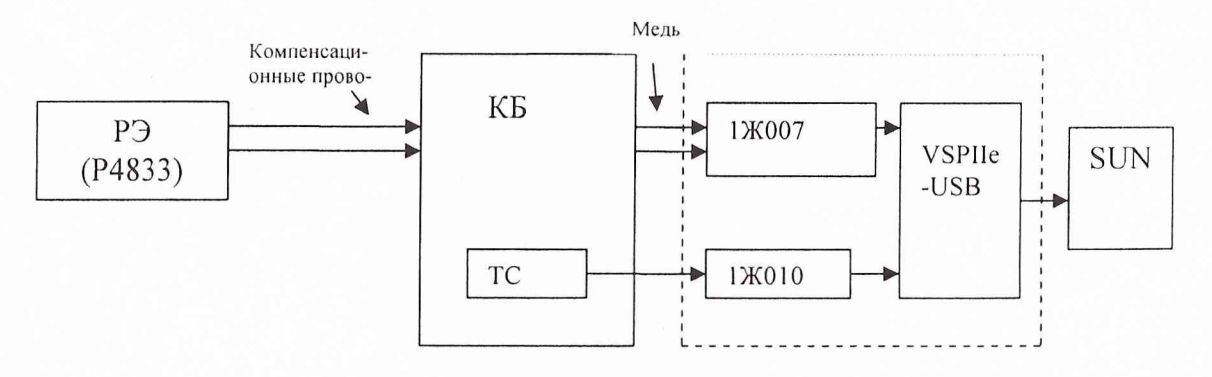

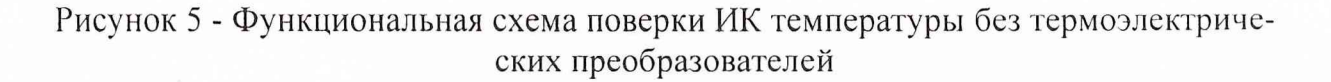

6.4.5.4 Результаты поверки считать удовлетворительными, если значения погрешностей ИК температуры термоэлектрическими преобразователями находятся в пределах, приведенных в таблице 2 приложения А. В противном случае ИК бракуется и после выявления и устранения причины производится его повторная поверка.

#### 6.4.6 Поверка ИК частоты вращения роторов

6.4.6.1 Функциональная схема поверки ИК частоты вращения роторов приведена на рисунке 6.

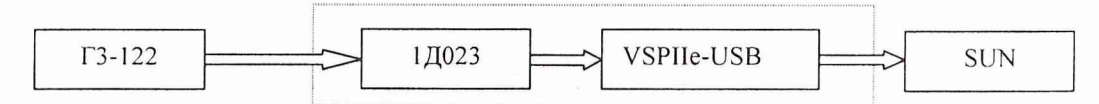

Рисунок 6 - Функциональная схема поверки ИК частоты вращения роторов

6.4.6.2 Поверку ИК частоты вращения роторов проводить в следующей последовательности:

- отсоединить электрический кабель поверяемого ИК от установленного на агрегате датчика частоты вращения и с помощью жгута-переходника подключить к этому кабелю РЭ (генератор сигналов Г3-122);

- провести градуировку ИК в соответствии с методикой раздела 6.4.2, задавая от РЭ контрольные значения частоты в диапазоне измерений, руководствуясь методикой раздела 6.4.2.1;

- оценить МХ ИК частоты вращения роторов по методике раздела 7 (пп. 7.1- $7.3.1$ ).

6.4.6.3 Результаты поверки считать удовлетворительными, если значения погрешностей ИК частоты вращения роторов находятся в пределах, приведенных в таблице 3 приложения А. В противном случае ИК бракуется и после выявления и устранения причины производится его повторная поверка.

#### 6.4.7 Поверка ИК параметров вибрации

Поэлементную поверку ИК вибрации с оценкой МХ ИК по МХ элементов системы проводить в следующей последовательности:

6.4.7.1 Поверить ПП (датчик вибрации АВС-117) по методике поверки МИ 1873-88.

6.4.7.2 Провести градуировку ИК вибрации без ПП по методике раздела 6.4.2 с использованием функциональной схемы, приведенной на рисунке 7, в следующей последовательности:

- отсоединить электрический кабель поверяемого ИК от ПП и с помощью жгута-переходника подключить к этому кабелю РЭ (ГЗ-122, В7-74);

- установить частоту опроса ИК равной 50 Гц;

- установить на выходе генератора ГЗ-122 частоту синусоидального напряжения равной f = 125 Гц;

- задавать значения уровня сигнала с генератора  $U = 0, 5, 10, 15, 20, 25, 20, 15,$  $10, 5, 0 \text{ MB};$ 

- регистрировать рабочей станцией верхнего уровня Sun Blade 150 измеренные значения виброускорения;

- установить на выходе генератора  $\Gamma$ 3-122 значение уровня сигнала 12,5 мВ;

- задавать значения частоты сигнала 40, 60, 80, 100, 120, 140, 160 Гц;
- оценить МХ ИК вибрации по методике раздела 7.

6.4.7.3 Результаты поверки считать удовлетворительными, если значения погрешностей ИК параметров вибрации находятся в пределах, приведенных в таблице 4 приложения А. В противном случае ИК бракуется и после выявления и устранения причины производится его повторная поверка.

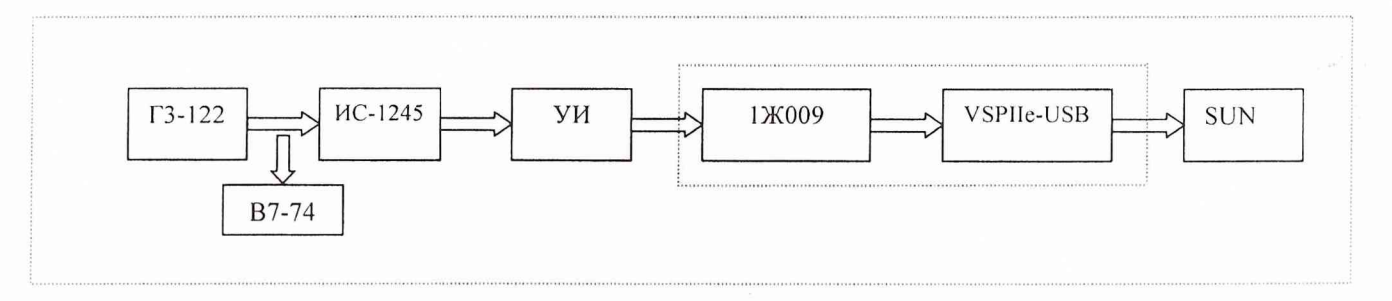

Рисунок 7 - Функциональная схема поверки ИК параметров вибрации

#### *6.4.8 П оверка И К крутящ его момента силы*

Комплектную поверку ИК крутящего момента силы по результатам сквозной градуировки ИК (комплектная 1) проводить в следующей последовательности.

6.4.8.1 Провести поверку датчика крутящего момента силы T10FS с оценкой его метрологических характеристик по МИ 1470-86.

6.4.8.2 Результаты поверки ИК крутящего момента силы считать удовлетворительными, если значения приведенной погрешности находятся в пределах *±* 1,0 % от ВП. В противном случае ИК крутящего момента силы бракуется и после выявления и устранения причины производится его повторная поверка.

#### *6.4.9 П оверка И К расхода ж идкостей*

Поэлементную поверку ИК расхода жидкостей с оценкой MX ИК по MX элементов ИС проводить в следующей последовательности.

6.4.9.1 Провести поверку ПП (преобразователей расхода жидкостей) по методике поверки МП 44102-003-87.

6.4.9.2 Провести поверку ИК расхода жидкости без ПП в соответствии с функциональной схемой, приведенной на рисунке 8, по методике раздела 6.4.2.

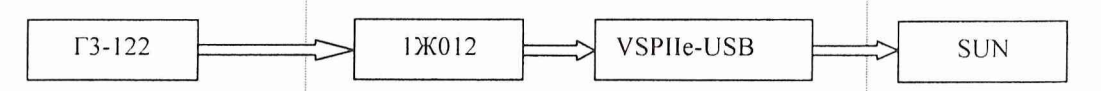

Рисунок 8 - Функциональная схема поверки ИК расхода жидкостей

Для этого необходимо:

- отсоединить электрический кабель от преобразователей расхода жидкостей, входящего в состав поверяемого ИК, и вместо него с помощью жгута-переходника подсоединить к этому кабелю РЭ (ГЗ-122);

- установить частоту опроса ИК 10 Гц.

- установить амплитуду выходного синусоидального сигнала генератора ГЗ-122 равной 2 В;

- задавать значения частоты сигнала в последовательности:

50; 100; 150; 200 и 250 Гц - ИК расхода гидросмеси турбонасосного агрегата (параметры  $(B\Gamma-1, B\Gamma-2);$ 

75; 150; 250; 325 и 400 - ИК расхода гидросмеси турбонасосного агрегата (параметры ВГ-3, ВГ-4), ИК расхода топлива турбонасосного агрегата (параметры ВТ-1, ВТ-2), ИК расхода продукта через подшипник (параметр Qb);

100; 200; 30; 400 и 500 – ИК расхода воды через подшипник (параметр Q-1);

- регистрировать рабочей станцией верхнего уровня Sun Blade 150 измеренные значения частоты электрического сигнала.

- оценить МХ ИК расхода жидкостей по методике раздела 7.

6.4.9.3 Результаты поверки считать удовлетворительными, если значения погрешностей ИК расхода жидкостей находятся в пределах, приведенных в таблице 6 приложения А. В противном случае ИК бракуется и после выявления и устранения причины производится его повторная поверка.

#### **7 ОБРАБОТКА РЕЗУЛЬТАТОВ ПОВЕРКИ**

Результаты измерений, полученные при определении градуировочных характеристик ИК, обрабатывать в следующем порядке.

#### 7 .*1 Н айт и и исключить грубые промахи*

Отбраковку грубых промахов проводить по критерию Романовского в соответствии с ОСТ 92-1609-74.

Допускается проводить отбраковку грубого промаха на стадии просмотра оператором результатов наблюдений при градуировке в случае, когда факт появления грубого промаха установлен достоверно. При этом проводится повторное измерение в заданной контрольной точке с регистрацией результата наблюдений.

#### *7.2 Определить индивидуальную функцию преобразования И К*

Индивидуальную функцию преобразования ИК ИС определять по результатам градуировки в виде обратной функции, т.е. как зависимость значений величины х на входе ИК от значений у на его выходе. Эту функцию представляют либо в виде степенного полинома, если нелинейность функции такова, что с достаточной точностью можно ограничиться аппроксимирующим полиномом, не выше 4-й степени (формулы (1) и (2)):

$$
x = a_0 + a_1 y + \dots + a_n y^n \tag{1}
$$

либо кусочно-линейной зависимостью

$$
x = x_{\kappa} + q_{\rm sfr} \cdot (y - y_{\kappa}) \quad , \tag{2}
$$

где  $a_0, a_1, ..., a_n -$ коэффициенты аппроксимирующей функции преобразования, определяемые методом наименьших квадратов;

 $x_{\kappa}$  - эталонное значение входной величины на к-той ступени;

q sf<sub>K</sub> - цена единицы наименьшего разряда кода на к-той ступени;

 $y_{\kappa}$  - среднее значение результатов наблюдений выходной величины при градуировке на к-<sub>той</sub> ступени.

Значения  $y_{\kappa}$  и q  $_{\rm sfr}$  определить по формулам (3) и (4):

$$
y_{k} = \sum_{i} \sum_{n} (y'_{ikn} + y''_{ikn}) / 2 \cdot l \cdot m,
$$
 (3)

$$
q_{sf_{\kappa}} = \frac{x_{\kappa+1} - x_{\kappa}}{y_{\kappa+1} - y_{\kappa}}
$$
 (4)

#### 7.3 Определять характеристики погрешностей ИК

7.3.1 Характеристики погрешности ИК при сквозной градуировке

7.3.1.1 Неисключенная систематическая составляющая абсолютной погрешности на каждой к<sub>-той</sub> контрольной точке

Доверительные границы НСП при P=0.95 определять по формуле (5):

$$
\tilde{\Delta}_{osk} = 1.1 \sqrt{\tilde{\Delta}_{oska}^2 + \Delta_{ps}^2} \quad , \tag{5}
$$

где  $\Delta_{p3}$  - погрешность рабочего эталона;

 $\widetilde{\Delta}_{oska}$  - НСПИК, обусловленная погрешностью аппроксимации при задании индивидуальной функции преобразования в виде степенного полинома (1):

$$
\widetilde{\Delta}_{\text{oska}} = \left| \left( a_{o} + a_{1} y_{k} + \ldots + a_{n} y_{k}^{n} \right) - x_{k} \right| \tag{6}
$$

при задании индивидуальной функции преобразования в виде кусочнолинейной зависимости (2)

$$
\tilde{\Delta}_{\text{area}} = 0 \tag{7}
$$

7.3.1.2 Среднее квадратическое отклонение случайной составляющей абсолютной погрешности на каждой к-<sub>той</sub> контрольной точке определять по формуле  $(8)$ :

$$
\widetilde{\sigma}_{[\dot{\Delta}_{0\kappa}]} = \sqrt{\frac{\sum_{n} \sum_{i} (x'_{ikn} - x'_{\kappa})^2 + \sum_{n} \sum_{i} (x''_{ikn} - x'_{\kappa})^2}{2ml - 1}},
$$
\n(8)

где  $x'_{ikk}$ ,  $x''_{ikn}$ - приведенные по входу значения результатов наблюдений на к-той ступени при прямом и обратном ходе градуировки соответственно;

- приведенные по входу средние значения результатов  $X_{\kappa}$ ,  $X_{\kappa}$ наблюдений на к-той ступени при прямом и обратном ходе градуировки соответственно;

$$
x_{k} = \frac{1}{ml} \sum_{n} \sum_{i} x'_{ikn} \qquad ; \tag{9}
$$

$$
x_{k}^{n} = \frac{1}{ml} \sum_{n} \sum_{i} x_{ikn}^{n}
$$

7.3.1.3 Случайную составляющую абсолютной погрешности на каждой к<sub>лой</sub> контрольной точке определять по формуле (10):

$$
\widetilde{\Delta}_{_{OK}} = \tau \cdot \sqrt{\widetilde{\sigma}^2_{[\Delta_{OK}]} + \frac{\widetilde{H}_{_{OK}}^2}{12}}\,,\tag{10}
$$

где т-коэффициент Стьюдента-Фишера, зависящий от доверительной вероятности (Р) и числа степеней свободы  $2ml-1$ . Таблица значений т при  $P = 0.95$ приведена в приложении Б;

 $\widetilde{H}_{\alpha k}$  - абсолютное значение вариации,

$$
\widetilde{H}_{\text{ok}} = \left| \mathbf{x}_{\kappa} - \mathbf{x}_{\kappa} \right|.
$$
 (11)

7.3.1.4 Абсолютную погрешность на каждой к-той контрольной точке определить по формулам (12):

$$
\widetilde{\Delta}_{\alpha\kappa a\delta c} = K \cdot (\widetilde{\Delta}_{\alpha s k} + \widetilde{\Delta}_{\alpha \kappa}) \qquad \text{IPM} \quad 8 > (\widetilde{\Delta}_{\alpha s \kappa} \cdot \tau / \widetilde{\Delta}_{\alpha \kappa}) > 0.8,
$$
\n
$$
\widetilde{\Delta}_{\alpha\kappa a\delta c} = \widetilde{\Delta}_{\alpha s k} \qquad \text{IPM} \quad (\widetilde{\Delta}_{\alpha s \kappa} \cdot \tau / \widetilde{\Delta}_{\alpha \kappa}) \ge 8, \qquad (12)
$$
\n
$$
\widetilde{\Delta}_{\alpha\kappa a\delta c} = \widetilde{\Delta}_{\alpha \kappa} \qquad \text{IPM} \quad (\widetilde{\Delta}_{\alpha s \kappa} \cdot \tau / \widetilde{\Delta}_{\alpha \kappa}) \le 0.8.
$$

Коэффициент К определять в зависимости от отношения  $\tilde{\Delta}_{\alpha\kappa} \cdot \tau / \tilde{\Delta}_{\alpha\kappa}$  в соответствии с таблицей 4.

Таблина 4

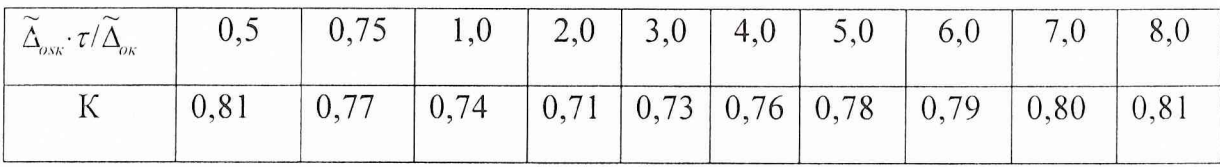

7.3.1.5 Абсолютную погрешность ИК определять по формуле (13):

$$
\widetilde{\Delta}_o = \max(\widetilde{\Delta}_{\text{ordoc}}) \quad . \tag{13}
$$

7.3.2 Характеристики погрешности ИК при комплектной и поэлементной поверке с оценкой МХ ИК по МХ элементов системы

7.3.2.1 Абсолютную погрешность ИК температуры термометрами сопротивления определять по формуле (14):

$$
\tilde{\Delta}_o = 1.1 \sqrt{\tilde{\Delta}_{oHK}^2 + \Delta_{TC}^2} \qquad , \qquad (14)
$$

где  $\tilde{\Delta}_{\text{offK}}$ - абсолютная погрешность ИК без ПП,

 $\Delta_{TC}$  – погрешность термометра сопротивления по ГОСТ Р 8.624-2006.

7.3.2.2 Абсолютную погрешность ИК температуры термоэлектрическими преобразователями ХА, ХК определять по формуле (15):

$$
\tilde{\Delta}_a = 1.1 \sqrt{\tilde{\Delta}_{oHK}^2 + \Delta_{TT}^2 + \Delta_{xc}^2} \,, \tag{15}
$$

где  $\tilde{\Delta}_{\text{ovHK}}$  - абсолютная погрешность ИК без ПП;

 $\Delta_{\text{TH}}$  – погрешность термоэлектрического преобразователя по ГОСТ 8.338- $2002;$ 

 $\Delta x c$  - абсолютная погрешность ИК температуры «холодных» спаев.

7.3.2.3 Абсолютную погрешность ИК вибрации определять по формуле (16):

$$
\tilde{\Delta}_o = \sqrt{\tilde{\Delta}_{\text{AB}}^2 + \Delta_{\text{oHK}}^2} \,, \tag{16}
$$

где  $\tilde{\Delta}_{\mu}$  - абсолютная погрешность ПП (датчика вибрации АВС-117);

 $\tilde{\Delta}_{\text{offK}}$  - абсолютная погрешность ИК без ПП.  $\tilde{\Delta}_{\text{offK}}$  содержит погрешность  $\tilde{\Delta}_{\text{offK}}$ из-за нелинейности его амплитудно-частотной характеристики, погрешность  $\tilde{\Delta}_{uHK}$  изза неравномерности АЧХ и погрешность  $\tilde{\Delta}_{uHK}$  рабочего эталона;

$$
\tilde{\Delta}_{\text{oHK}} = 1.1 \sqrt{\tilde{\Delta}_{\text{aHK}}^2 + \tilde{\Delta}_{\text{uHK}}^2 + \Delta_{\text{p}s}^2} \qquad . \tag{17}
$$

7.3.2.4 Абсолютную погрешность ИК расхода жидкостей определять по формуле (18):

$$
\tilde{\Delta}_o = 1.1 Q_M \cdot \sqrt{(\delta_{TJIP})^2 + (\delta_f)^2}, \qquad (18)
$$

где Ом - измеренное значение расхода жидкости;  $\delta_{\text{T/IP}}$  относительная погрешность преобразователя расхода жидкости; δ<sub>г</sub> относительная погрешность ИК без преобразователя расхода жидкости.

7.3.3 Характеристики приведенной погрешности ИК

- 
$$
\kappa
$$
 *верxhemy нределу измерений* (*B\Pi*)  $\widetilde{\gamma}_{\circ} = \frac{\widetilde{\Delta}_{\theta}}{B\Pi} \cdot 100\%$  (19)

## Приложение А

#### **Технические и метрологические характеристики измерительной системы СИ-СКАТ-44**

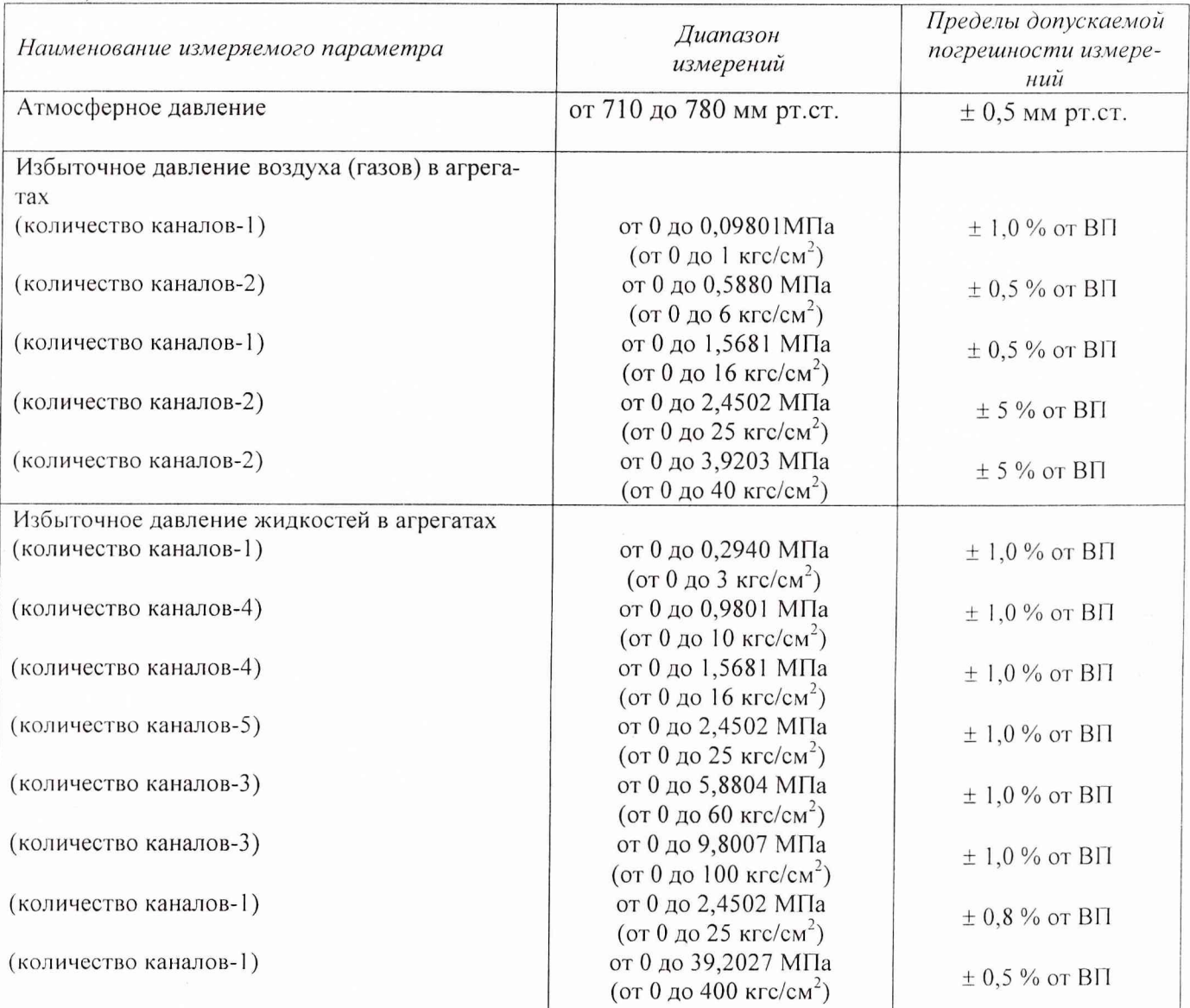

*Таблица 1 - И К давления*

*Таблица 2* - *И К т емпературы термоэлектрическими преобразоват елями ХА, Х К* \_\_\_\_\_\_\_\_\_\_\_ *И К температуры т ермометрами сопротивления*\_\_\_\_\_\_\_\_\_\_\_\_\_\_\_\_\_\_\_\_

| Наименование измеряемого параметра            | Диапазон измерений, тип<br>датчика температуры | Пределы допускаемой<br>погрешности измере-<br>ний, $^{\circ}C$ |
|-----------------------------------------------|------------------------------------------------|----------------------------------------------------------------|
| Температура холодного спая                    | от 283 до 303 К                                | $\pm$ 0.7 °C                                                   |
| (количество каналов - 2)                      | (от 10 до 30°С)                                |                                                                |
|                                               | <b>TCM</b>                                     |                                                                |
| Температура воздуха (газов) узлов и агрегатов |                                                |                                                                |
| (количество каналов-1)                        | от 273 до 423 К                                | $\pm$ 3.5 °C                                                   |
|                                               | (от 0 до 150 °С)                               |                                                                |
|                                               | XK.                                            |                                                                |
| (количество каналов-1)                        | от 273 до 573 К                                | $+4\degree C$                                                  |
|                                               | (от 0 до 300 °С)                               |                                                                |

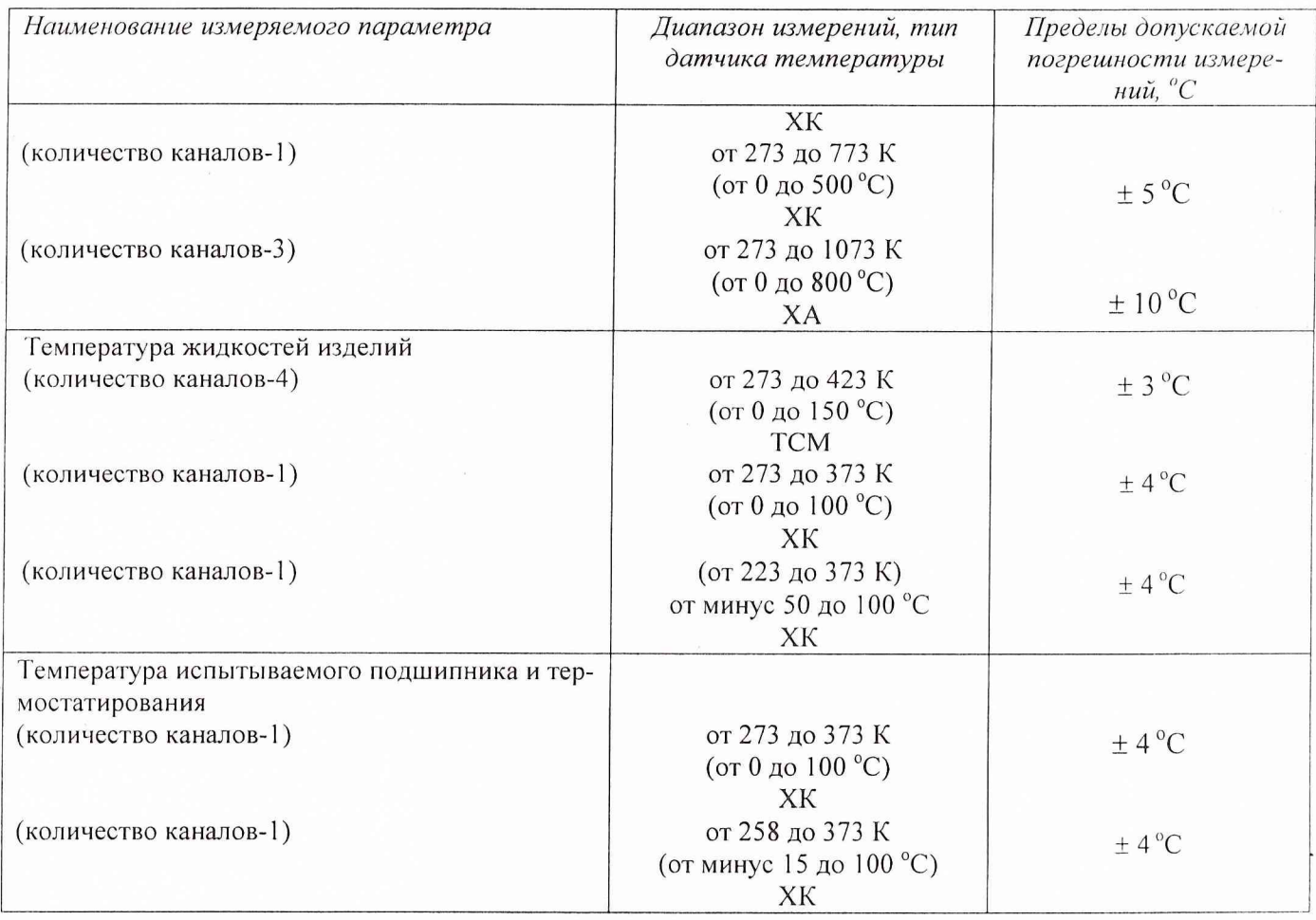

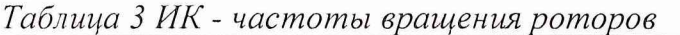

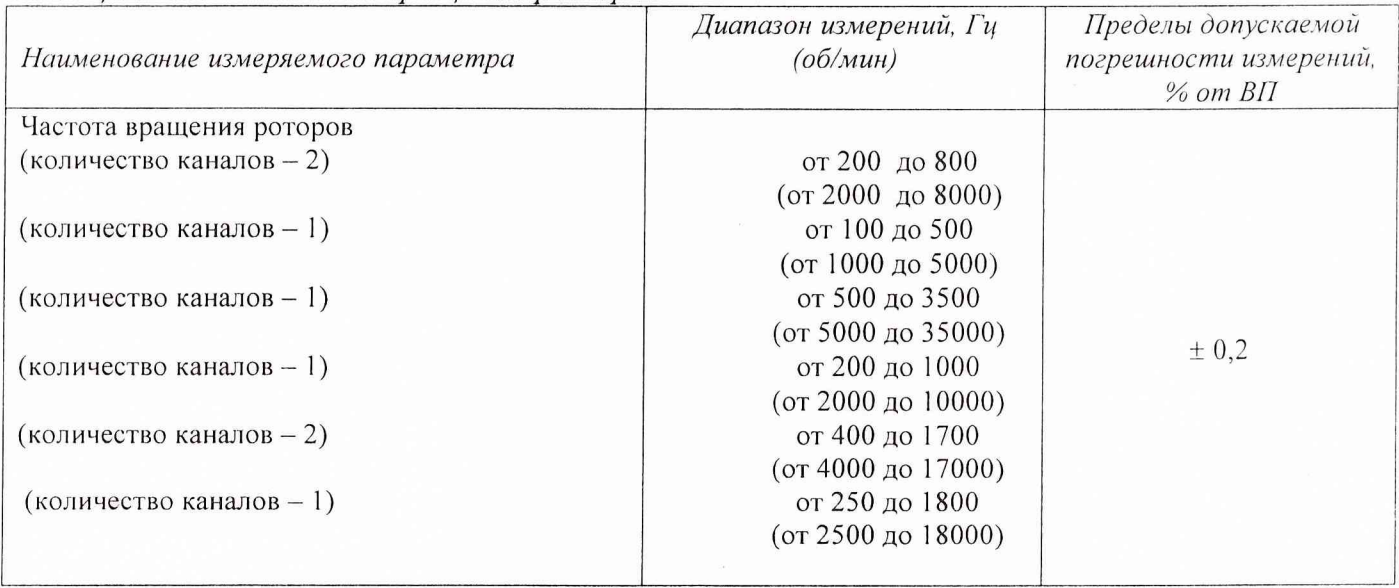

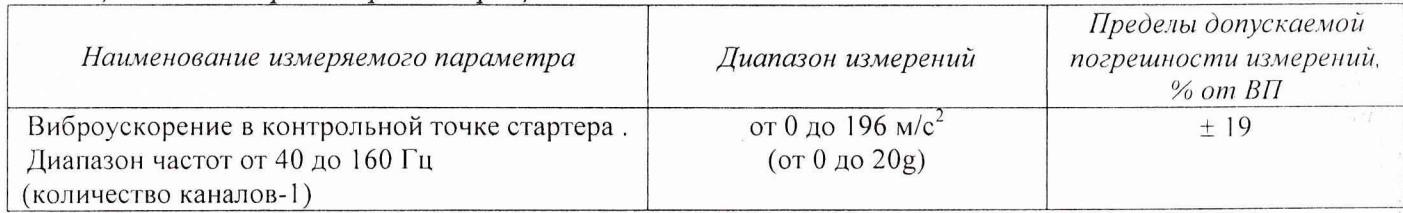

## *Таблица 4* - *И К парамет ров вибрации*

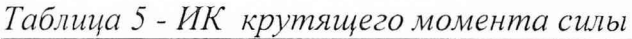

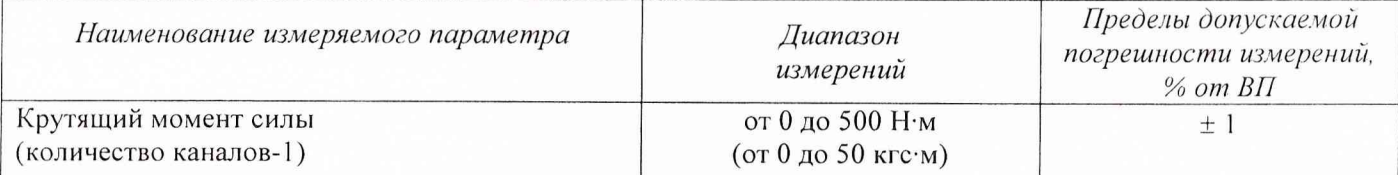

## $Ta6$ лица 6 - ИК расхода жидкостей

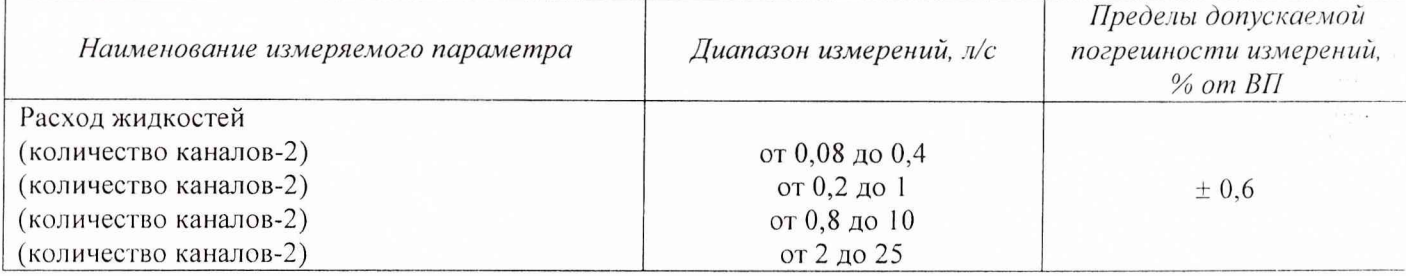

Приложение Б

## ЗНАЧЕНИЯ

# коэффициента Стьюдента-Фишера в зависимости<br>от числа степеней свободы при доверительной вероятности P= 0,95

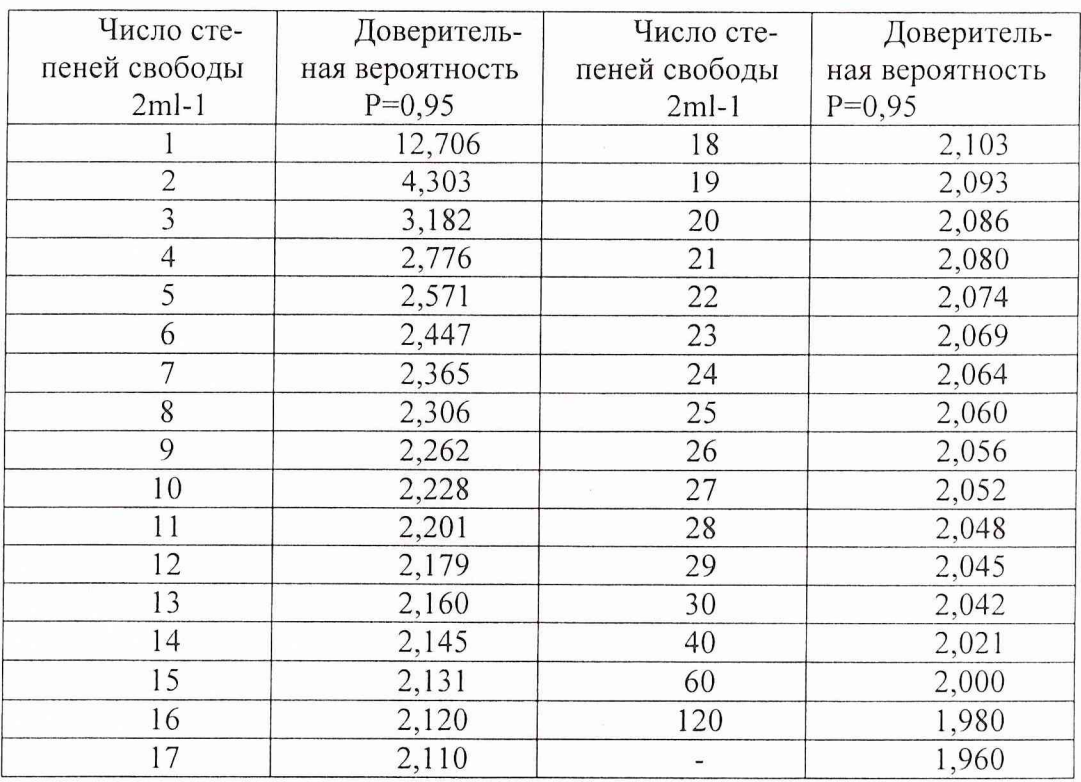

## Протокол № (Форма)

Протокол №.....определения погрешностей и диапазонов измерений ИК .......................... системы измерительной СИ-СКАТ-44 зав. № 001 цеха 6 для испытаний изделий предприятия ОАО «Протон-ПМ»

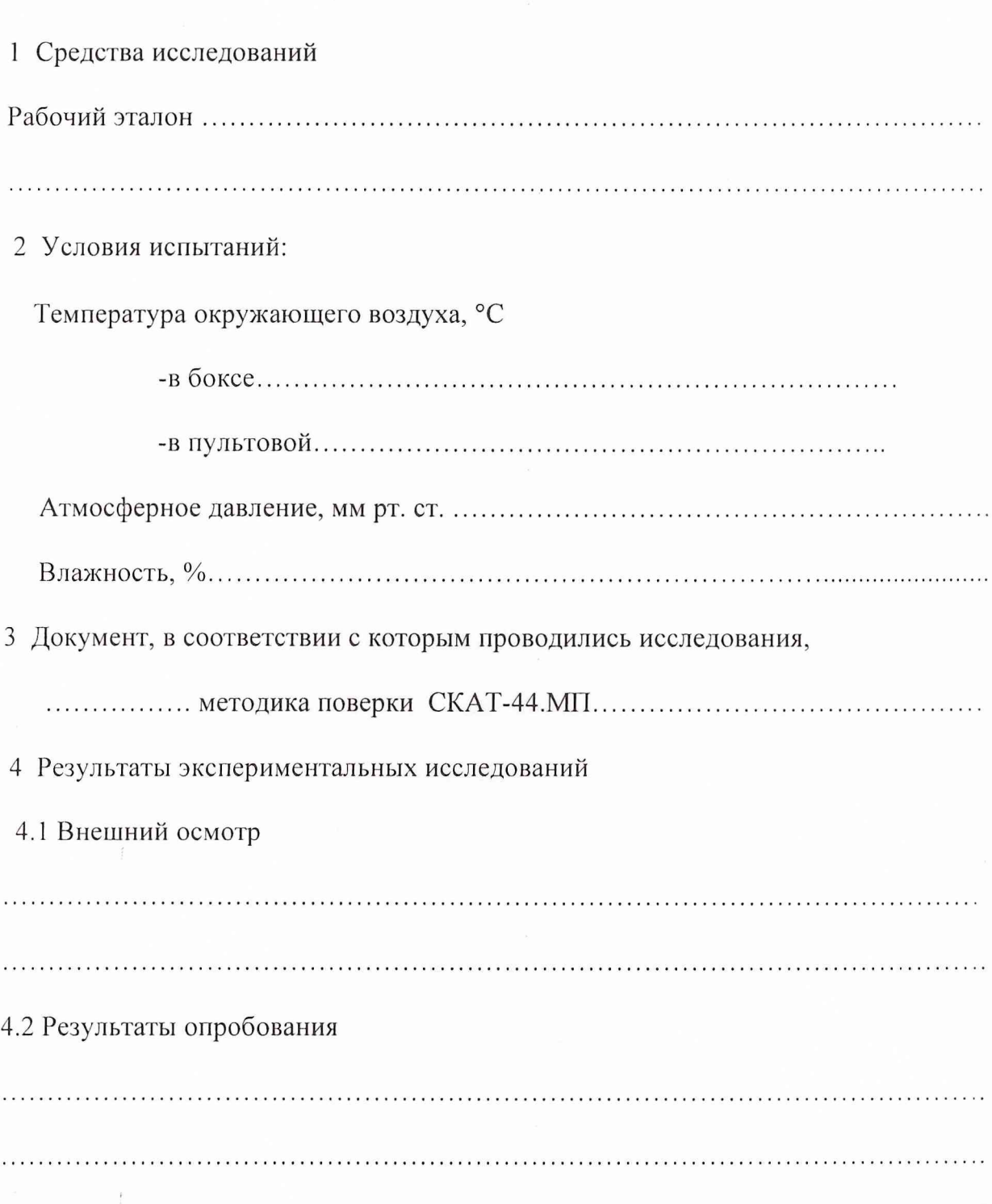

4.3 Результаты метрологических исследований

Рабочие материалы, содержащие данные по градуировкам ИК и их обработке представлены в рабочей папке №.........

Результаты определения погрешностей и диапазонов измерений ИК системы измерительной СИ-СКАТ-44 представлены в Таблице.

Условия исследования:

- число ступеней нагружения, р=............

- число циклов нагружения,  $\vert =$ ...............
- число опросов на точке,  $m=$ ..............

#### Таблица

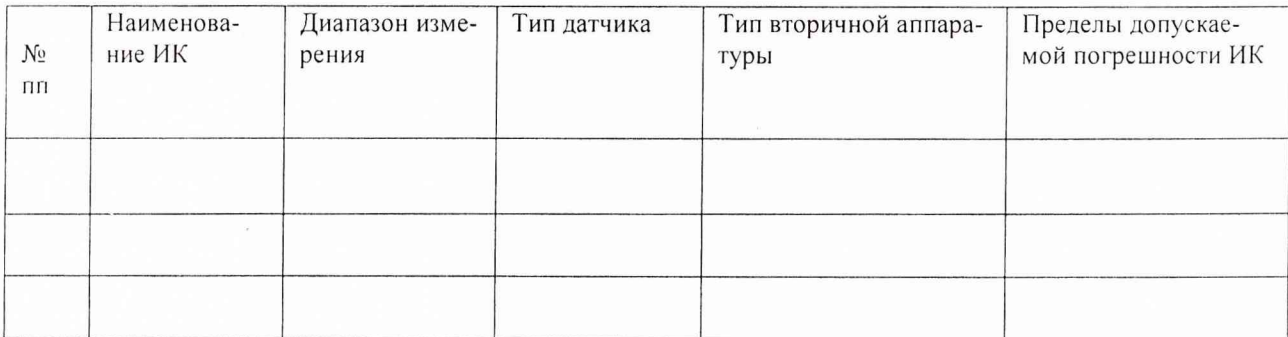

. . . . . . . . . . . . . Поверитель Главный метролог ОАО «Протон-ПМ»  $\mathcal{L}$  $\overline{a}$  $\mathcal{L}$  $\overline{a}$  (

## 8 ОФОРМЛЕНИЕ РЕЗУЛЬТАТОВ ПОВЕРКИ

8.1 Результаты поверки занести в Протокол (приложение В).

8.2 При удовлетворительных результатах поверки, оформляется свидетельство о поверке.

8.3 При отрицательных результатах поверки применение ИС запрещается и оформляется извещение о непригодности с указанием причин.

Зам начальника отдела ГЦИ СИ «Воентест» / / / ----------- Р.А. Родин 32 ГНИИИ МО РФ

Научный сотрудник ГЦИ СИ «Воентест» 32 ГНИИИ МО РФ

Старший научный сотрудник ГЦИ СИ «Воентест» 32 ГНИИИ МО РФ

А.А. Горбачев

С.Н. Чурилов